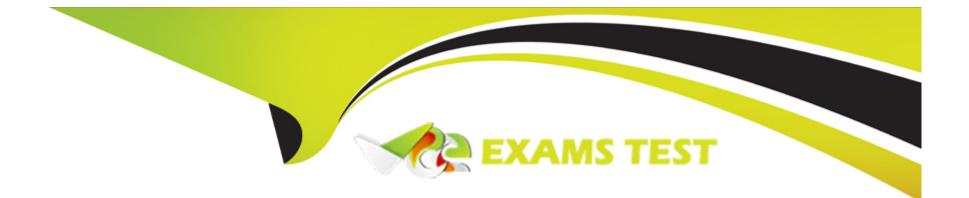

# Free Questions for C\_MDG\_1909 by vceexamstest

## Shared by Hines on 24-05-2024

**For More Free Questions and Preparation Resources** 

**Check the Links on Last Page** 

## **Question 1**

#### **Question Type:** MultipleChoice

Which options explain the use cases for SAP Master Data Governance consolidation? Note: There are 3 correct answers to this question.

### **Options:**

- A- Initial check/validation
- B- Continuous consolidation for analytical purposes
- C- Calculation of best record
- D- Consolidation for initial load before central governance Central governance only
- E- None

| Answer: |  |  |
|---------|--|--|
| A, B, D |  |  |

## **Question 2**

Which capabilities does consolidation provide to your customer?Note: There are 2 correct answers to this question.

### **Options:**

A- It provides a pipeline process with the intention to keep data clean.

**B-** It provides a pipeline process where data gets standardized and matched with existing master data with the intention to eliminate duplicates.

C- It provides a workflow-driven pipeline process with approval and audit capabilities via editions and change requests.

**D-** It provides a pipeline process with the intention to get clean data.

#### Answer:

B, D

## **Question 3**

**Question Type:** MultipleChoice

Which of the following are principles of the Business Context Viewer (BCV) side panel in SAP Master Data Governance analytics? Note: There are 3 correct answers to this question.

#### **Options:**

- A- BCV can update the database using business rules.
- B-BCV can only display, but not change, the original data (read- only mode).
- C- BCV does not contain any business-specific logic.
- **D-** BCV can derive data in the change request UI.
- E- Data stored in one flat internal table can be based on a dynamic structure.

| Answer: |  |
|---------|--|
| B, C, E |  |

## **Question 4**

### **Question Type:** MultipleChoice

Which SAP Fiori application is available for SAP Master DataGovernance, Central Governance? Choose the correct answer.

#### **Options:**

- A- Lean Request and Approval
- **B-** Application Creation Tool (ACT)
- **C-** Data Quality Management
- D- Consolidation and Mass Processing

### Answer:

А

## **Question 5**

#### **Question Type:** MultipleChoice

You want to upload and change master data in SAP Master Data Governance mass processing using a CSV or Open Office XML file (XLSX workbook). Which of the following statements are correct? Note: There are 3 correct answers to this question.

### **Options:**

A- Long Text fields such as MARA\_STXL are not supported by XLSX workbooks.

- B- The first line in an XLSX worksheet defines the columns.
- **C-** Each worksheet refers to a table in an XLSX workbook.
- D- Creating or deleting rows in the root table is allowed.
- E- All key fields in an XLSX workbook must be listed in the first worksheet.

### Answer: B, C, D

## **Question 6**

#### **Question Type:** MultipleChoice

Which of the following steps need to be performed to set up a parallel change request type for material? Note: There are 2 correct answers to this question.

#### **Options:**

A- Create a new change request type and enable the request as parallel with business activity to process material.

B- Create a new change request type and enable the request as a single object with business activity to create material.

- C- Assign the scope on entity level per entity type with business activity to create material.
- **D-** Assign the scope on entity level per entity type with business activity to process material.

#### **Answer:**

A, D

## **Question 7**

#### **Question Type:** MultipleChoice

Which of the following attributes are common across business partner, customer and vendor in SAP Master Data Governance for Business Partner? Choose the correct answer.

### **Options:**

A- Dunning data

- B- Company code data
- C- Tax indicators
- **D-** Tax numbers

D

## **Question 8**

#### **Question Type:** MultipleChoice

In the SAP Master Data Governance consolidation process, you want to configure the adapter for the Filter and Remove (FAR) process step for material. What are the possible options available to you? Note: There are 3 correct answers to this question.

### **Options:**

A- FAR can be configured as successor to the validation process step to move the erroneous single records to a new duplicate process.

B- Matching process step can be configured as successor to the FAR process step to delete duplicate records.

C- FAR can be configured as successor to the best record calculation process step to move updated records to a new duplicate process.

**D**- Best record calculation can be configured as successor to the FAR process step to move records to a new duplicate process.

E- FAR can be configured as successor to the matching process step to move records from open match groups to a new duplicate process.

### Answer:

A, C, E

### To Get Premium Files for C\_MDG\_1909 Visit

https://www.p2pexams.com/products/c\_mdg\_1909

### For More Free Questions Visit

https://www.p2pexams.com/sap/pdf/c-mdg-1909

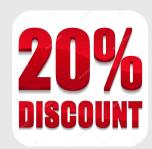